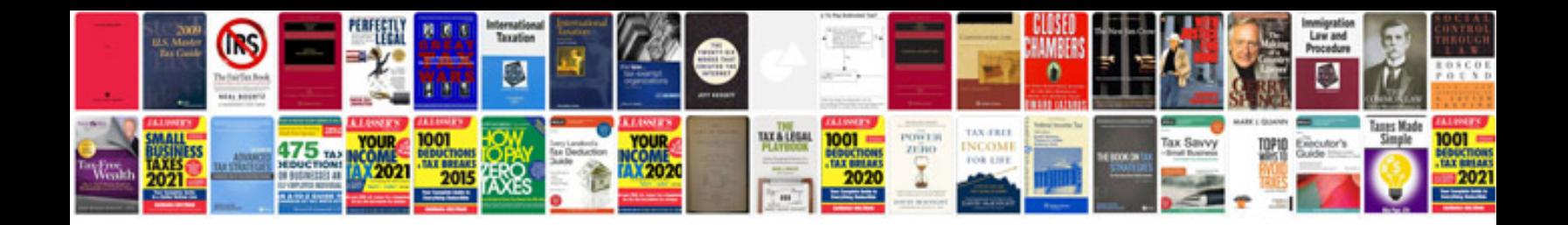

**Wedding poses checklist**

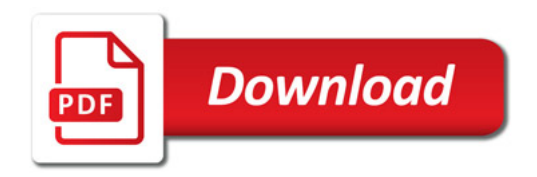

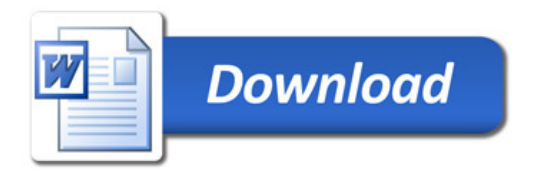